# OSNOVO cable transmission

## **РУКОВОДСТВО ПО ЭКСПЛУАТАЦИИ**

Промышленный неуправляемый коммутатор Gigabit Ethernet на 6 портов.

## **SW-8052/IC**

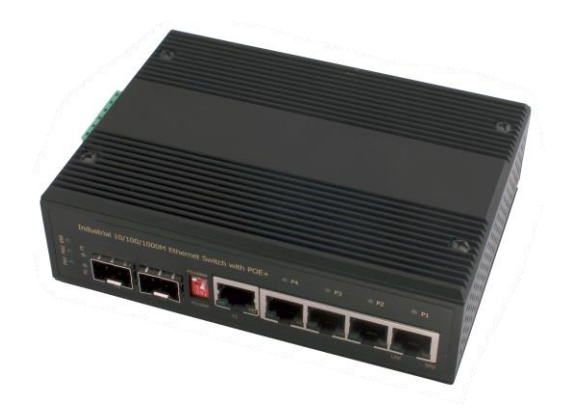

Прежде чем приступать к эксплуатации изделия внимательно прочтите настоящее руководство

**[www.osnovo.ru](http://www.osnovo.ru/)**

#### Оглавление

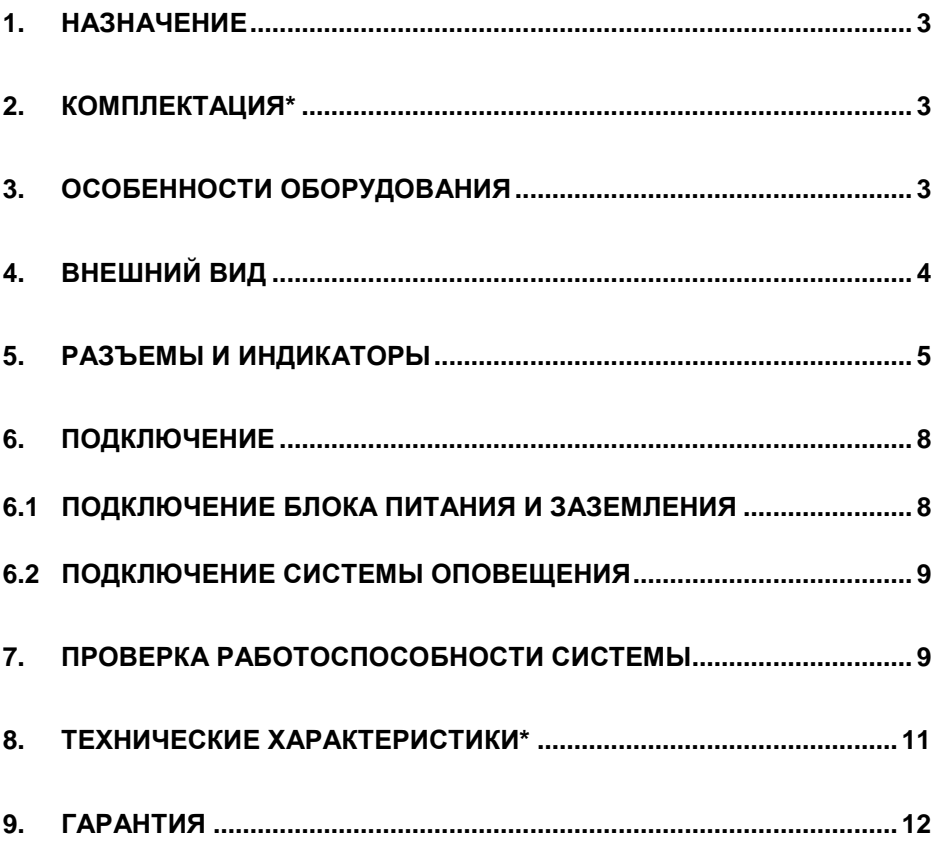

<span id="page-2-0"></span>SW-8052/IC – промышленный неуправляемый коммутатор Gigabit Ethernet на 6 портов предназначен для передачи данных между различными сетевыми устройствами. Может работать с блоками питания широкого диапазона выходного напряжения DC12-55V (БП в комплект поставки не входит).

4 Порта Gigabit Ethernet (10/100/1000Base-T) соответствуют стандартам PoE IEEE 802.3 af/at (технология передачи питания вместе с данными по кабелю «витой пары») и автоматически определяют подключенные к ним РоЕ-устройства. К каждому из 4х портов можно подключать РоЕ-устройства мощностью до 30 Вт (общая выходная мощность 120 Вт). Чтобы PoE было активно на портах коммутатора, подключаемые источники питания должны выдавать напряжение DC 48- 55V.

Кроме того, коммутатор обладает Gigabit Ethernet SFP-слотом (10/100/1000 Мбит/с) и Gigabit Ethernet комбо-портом (RJ45 10/100/1000Base-T + SFP 1000Base-X) для подключения к медным и оптическим линиям связи (SFP-модуль в комплект поставки не входит).

Коммутатор SW-8052/IС рекомендуется использовать, если есть необходимость объединить несколько сетевых устройств (IP-камеры, IPтелефоны и пр.) в одну сеть и передать к ним питание (PoE) по кабелю «витой пары».

#### **2. Комплектация\***

- <span id="page-2-1"></span>1. Коммутатор SW-8052/IC – 1шт.
- 2. Клеммная колодка питания 1шт.
- 3. Защелка для DIN-рейки 1шт.
- 4. Крепление на стену для защелки 2шт.
- 5. Руководство по эксплуатации 1шт.
- 6. Упаковка 1шт.

#### **3. Особенности оборудования**

- <span id="page-2-2"></span>• Подходит для использования в промышленной среде;
- Монтаж на DIN-рейку;

• 4 коммутируемых GE-порта (10/100/1000 Мбит/с) с поддержкой РоЕ (30Вт);

• GE комбо-порт (RJ45 10/100/1000Base-T+ SFP 1000Base-X) для подключения к медным и оптическим линиям связи (SFP-модули в комплект поставки не входят);

• GE SFP-слот (10/100/1000 Мбит/с) для передачи сигналов Ethernet по оптике с помощью SFP-модулей (в комплект не входят);

<span id="page-3-0"></span>• Функция резервирования питания.

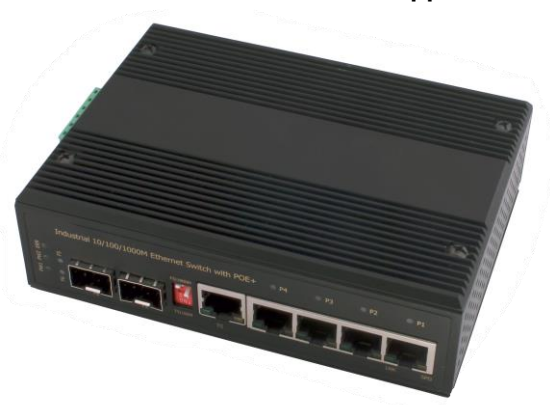

**4. Внешний вид**

Рис.1 Коммутатор SW-8052/IC, внешний вид

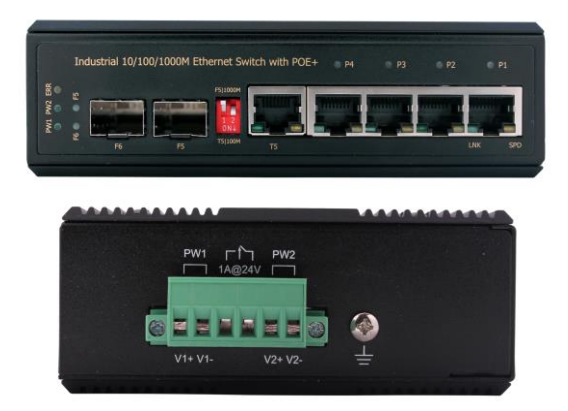

Рис.2 Коммутатор SW-8052/IC, вид спереди/сбоку

#### **5. Разъемы и индикаторы**

<span id="page-4-0"></span>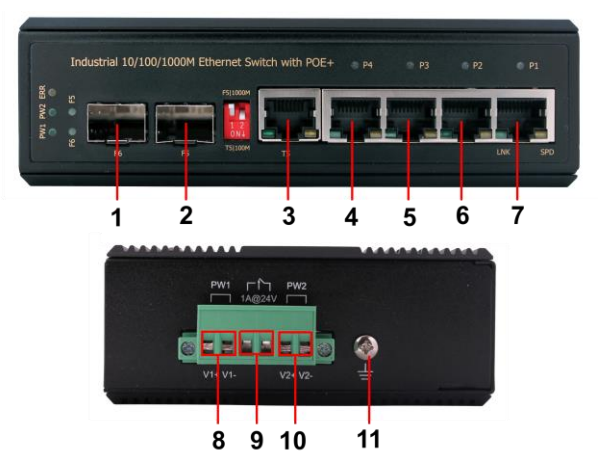

Рис. 3 Разъемы коммутатора SW-8052/IC

#### Таб.1 Назначение разъемов коммутатора SW-8052/IC

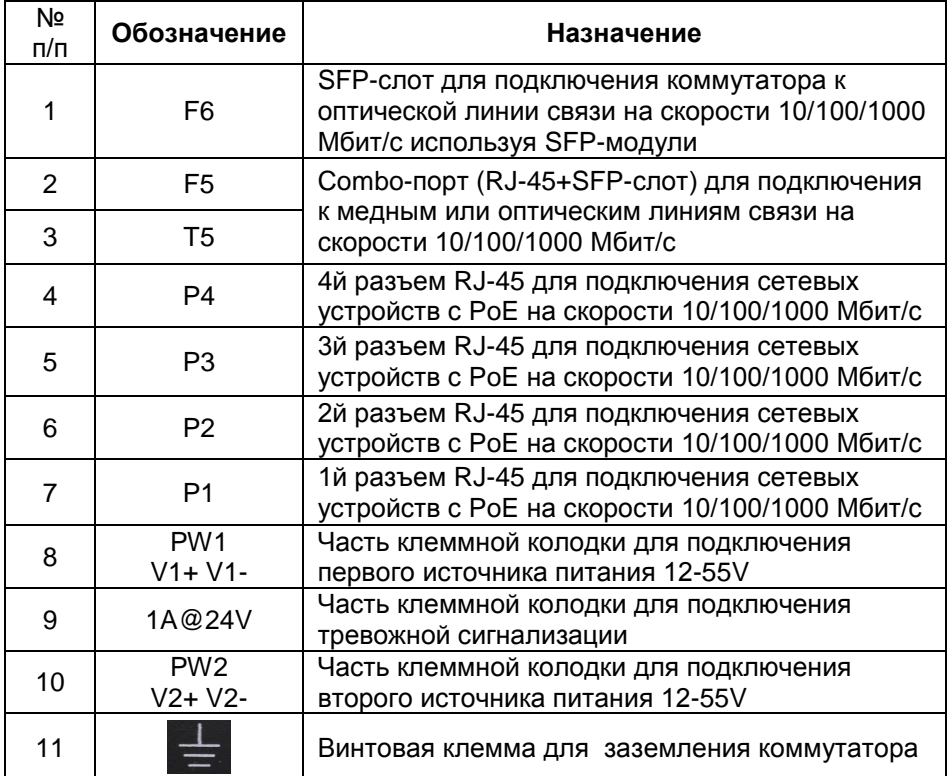

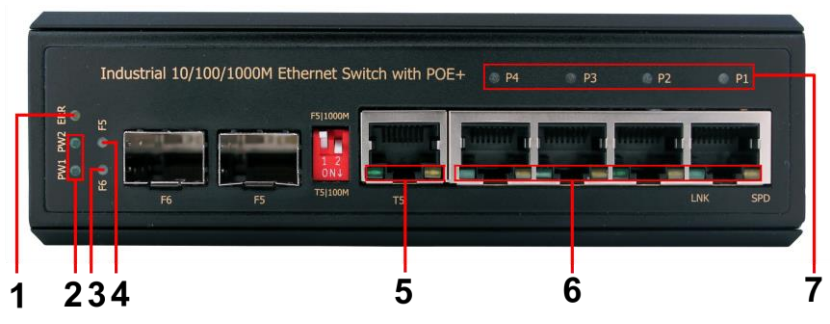

Рис.4 LED-индикаторы коммутатора SW-8052/IC

#### Таб.2 Назначение LED-индикаторов коммутатора SW-8052/IC

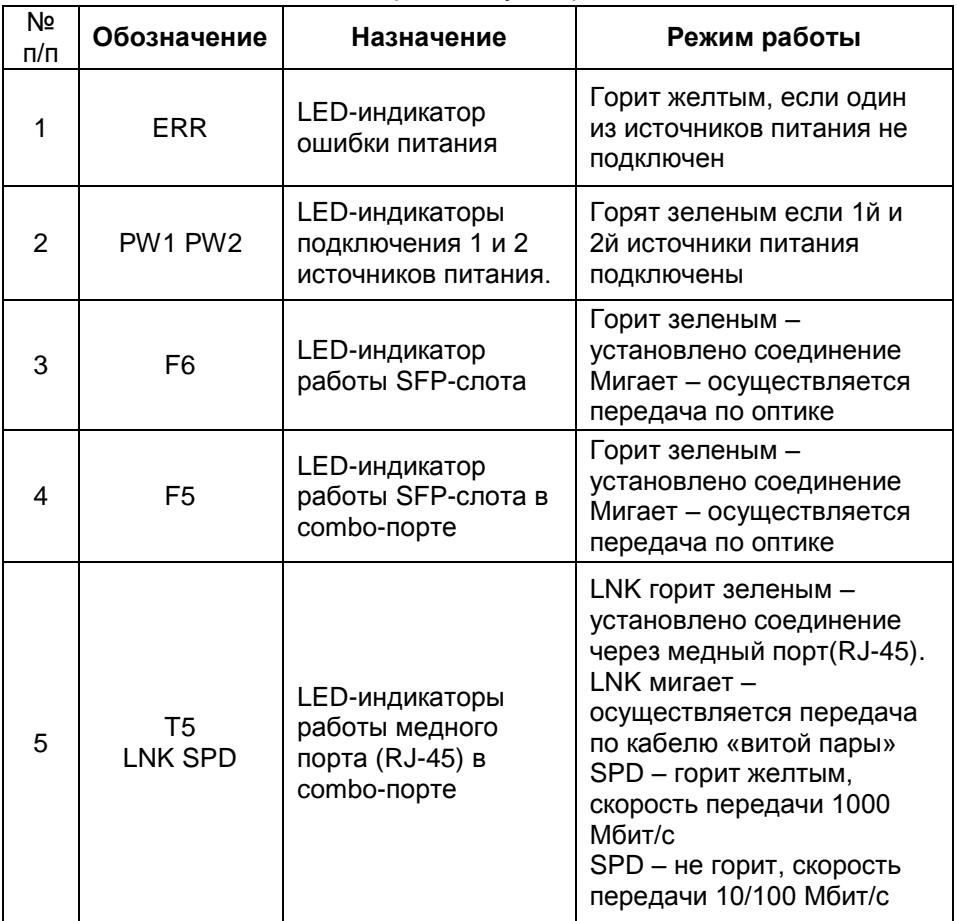

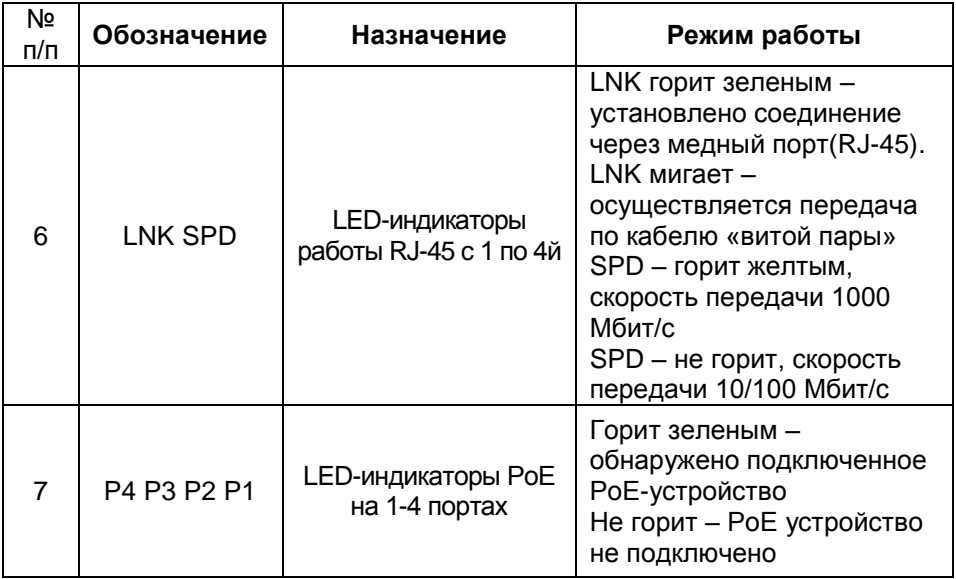

DIP-переключатели (Рис.5) расположены на передней панели коммутатора, предназначены для управления режимами работы Comboпорта F5 / T5 ((2,3) Таб.1) и SFP-слота F6 (1 Таб.1).

- Переключатель DIP 1 позволяет управлять Combo-портом F5 / T5 для подключения к медным или оптическим линиям связи;

- Переключатель DIP 2 позволяет выбирать максимальную скорость передачи данных через SFP-слоты F5, F6 (100 или 1000 Мбит/с).

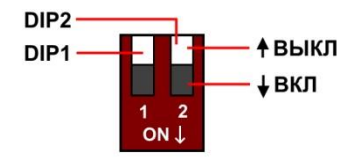

Рис.5 DIP-переключатели коммутатора SW-8052/IC

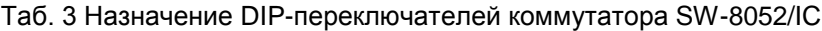

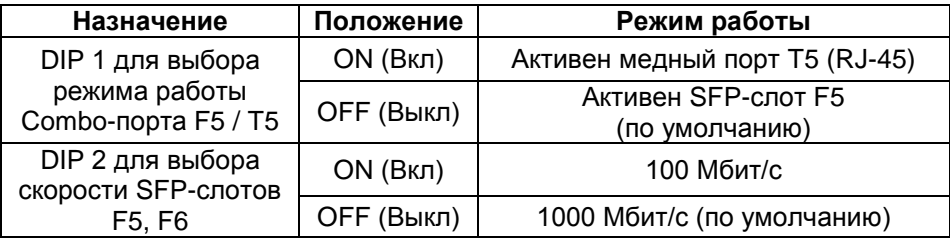

**Внимание!**

**Перед тем как изменить положение DIP-переключателей отключите питание коммутатора, в противном случае режим работы Comboпорта и SFP-слотов не изменится.**

<span id="page-7-0"></span>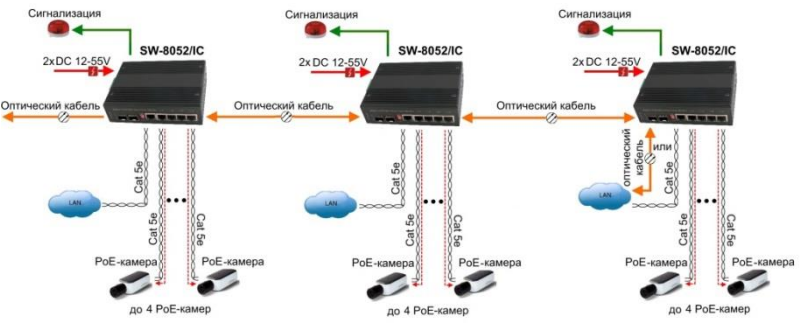

**6. Подключение**

Рис.6 Типовая схема подключения коммутатора SW-8052/IC

#### **6.1 Подключение блока питания и заземления**

<span id="page-7-1"></span>Кабель для подключения блока питания к коммутатору SW-8052/IC должен соответствовать стандарту 12-24 AWG.

1. Подключается кабель от блока питания с учётом полярности.

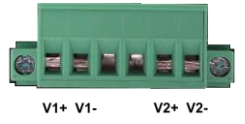

2. Закручиваются винты с другой стороны клеммной колодки.

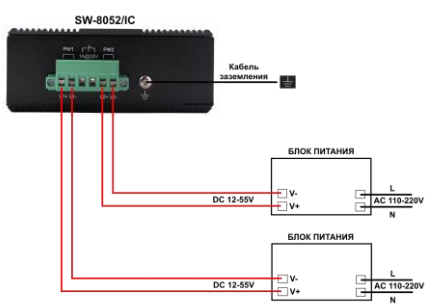

Рис.7 Схема подключения блоков питания к клеммной колодке коммутатора SW-8052/IC

3. Во избежание электромагнитных наводок нужно заземлять коммутатор SW-8052/IC (Рис. 7)

#### <span id="page-8-0"></span>6.2 Подключение системы оповещения

Коммутатор SW-8052/IC имеет релейный выход типа сухой контакт (NO) для включения системы оповещения при отключении одного питания. Релейный выход поддерживает управление ИЗ ИСТОЧНИКОВ исполнительными устройствами (сирена, светодиодное табло и т.д.) с потребляемой мошностью не более 24 Вт.

#### Примечание:

Напряжение источника питания, подключенного к релейному выходу, должно быть не более DC 24 V, а ток, проходящий через реле, - не более 1 А (Рис.8).

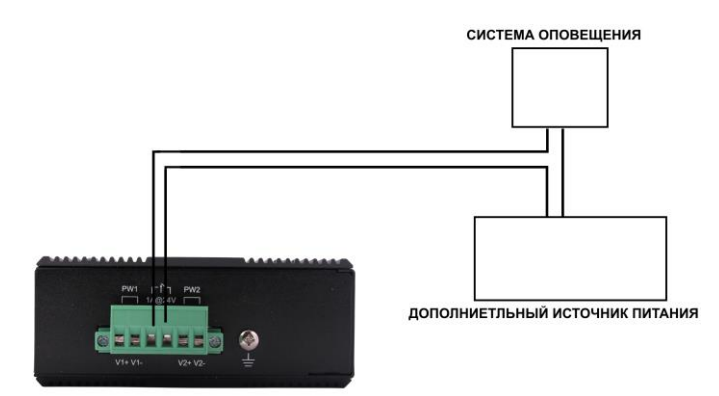

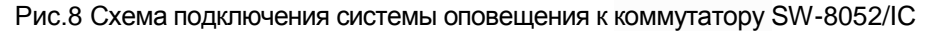

#### 7. Проверка работоспособности системы

<span id="page-8-1"></span>После подключения кабелей к разъёмам и подачи питания на коммутатор SW-8052/IC можно убедиться в работоспособности схемы.

Ping - это основная TCP/IP-команда, используемая для устранения неполадки в соединении. Используется для проверки работоспособности сетевого оборудования, IP-камер и т.д. Нелишним будет проверка правильности настроек подключаемого оборудования.

На компьютере запустите командную строку(CMD) и введите команду, например: ping 192.168.1.1 (или другой существующий IP-адрес в сети). Далее на экране монитора отобразится информация, позволяющая сделать вывод о правильности подключения (Рис.9).

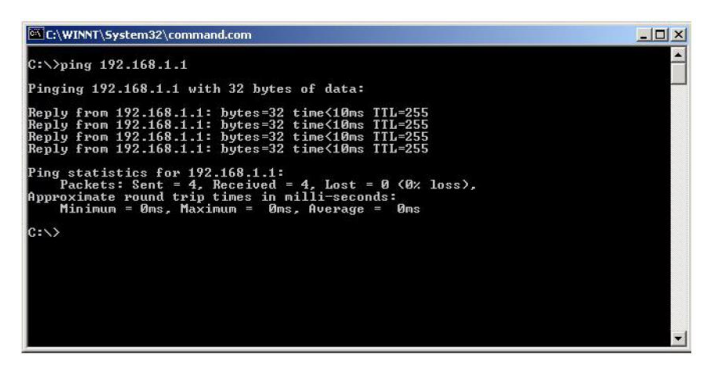

Рис.9 Данные, отображающиеся на экране монитора, после использования команды Ping.

Если в окне будет написано «Время запроса истекло», то проверьте соединительный кабель и IP-адреса компьютеров.

#### *Примечание:*

Причины потери в оптической линии могут быть вызваны:

- неисправностью SFP-модулей (не входят в комплект поставки);
- изгибами кабеля;
- большим количеством узлов сварки;
- неисправностью или неоднородностью оптоволокна.

#### **Внимание!**

**Функция PoE работает только при питании коммутатора постоянным напряжением DC48-55V.**

#### **При питании <DC48V, коммутатор не сможет запитать подключаемые РоЕ-устройства**

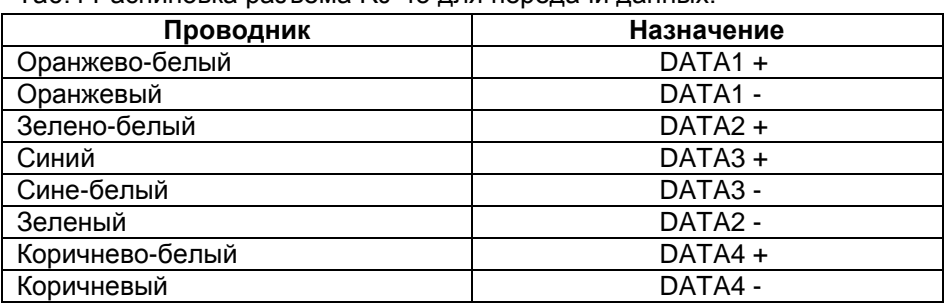

Таб.4 Распиновка разъема RJ-45 для передачи данных.

<span id="page-10-0"></span>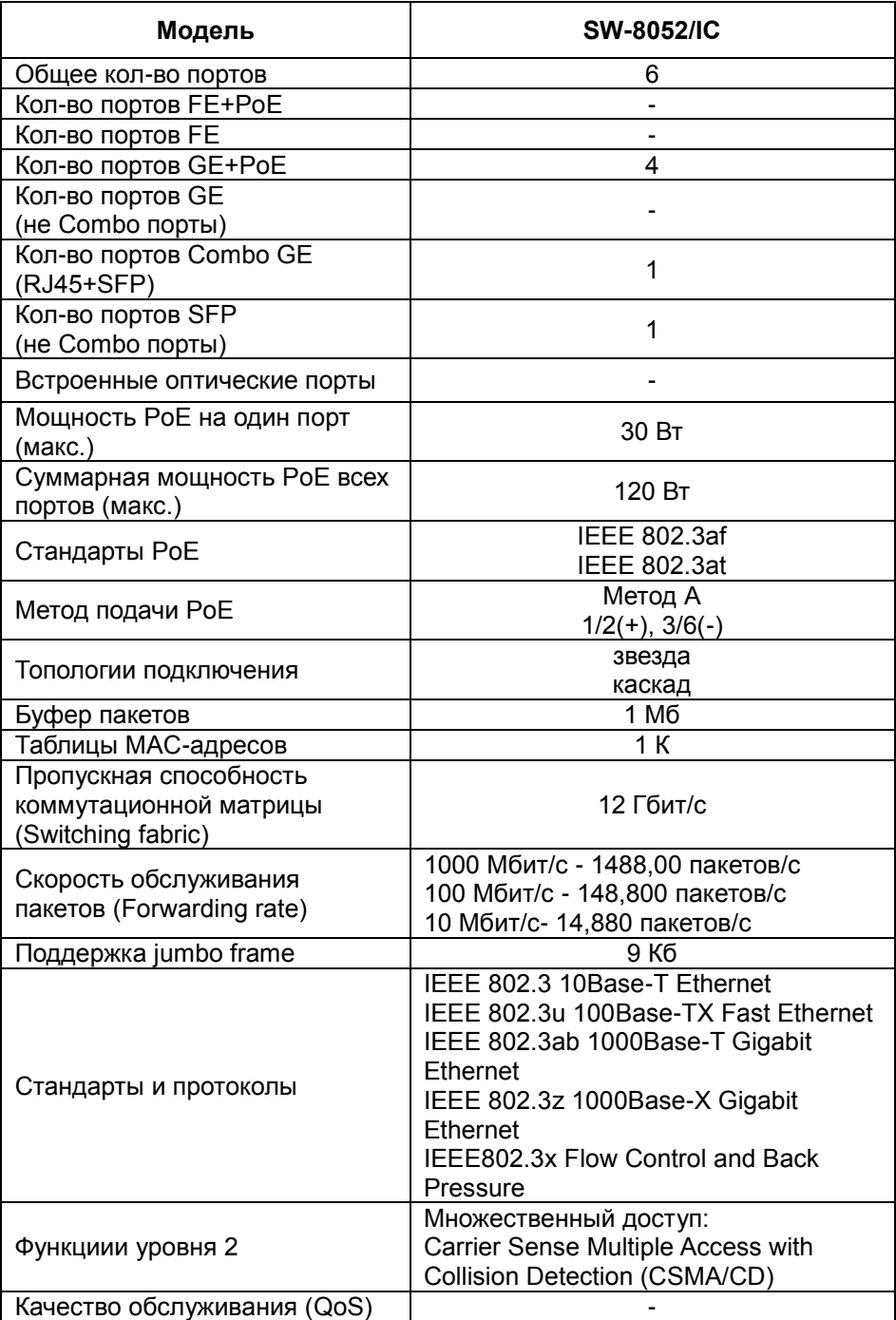

### **8. Технические характеристики\***

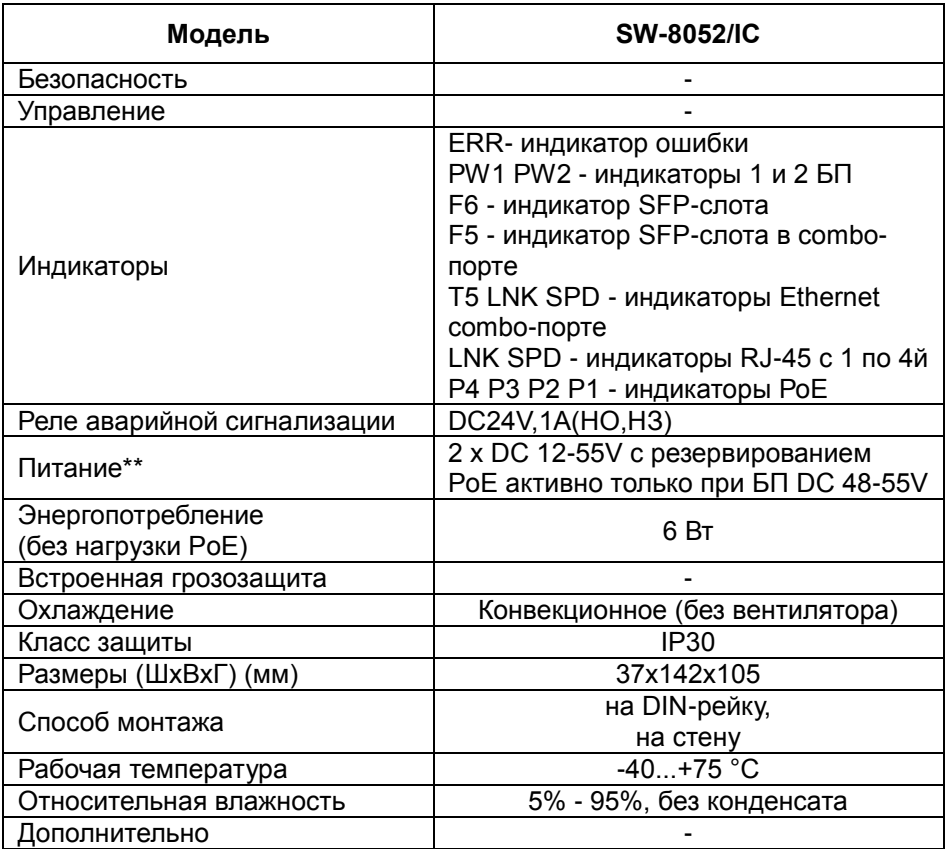

\* Производитель имеет право изменять технические характеристики изделия и комплектацию без предварительного уведомления.

<span id="page-11-0"></span>\*\*Блоки питания в комплект поставки не входят.

#### **9. Гарантия**

Гарантия на все оборудование OSNOVO – 60 месяцев с даты продажи, за исключением аккумуляторных батарей, гарантийный срок - 12 месяцев.

В течение гарантийного срока выполняется бесплатный ремонт, включая запчасти, или замена изделий при невозможности их ремонта.

Подробная информация об условиях гарантийного обслуживания находится на сайте [www.osnovo.ru](http://www.osnovo.ru/support/garanty)